#### PREVIEW OF TODAY'S TOPICS

**Input / Output Functions** 

#### INPUT / OUTPUT FUNCTIONS

#### LONG QUESTION

1. Explain the printf function with an example.

(GRW 2019)

### SHORT QUESTIONS

- 1. What is printf function and also write its syntax?
- (LHR 2022) (DKG 2021) (K.B)

2. What is standard input?

(FSD 2021) (U.B) (DKG 2021)(K.B)

3. Write the names of input functions in C language.

(U.B)

. Write a note standard output.

(T.T.D.)

Write the note on format string of a printf function.

(U.B)

COM

6. Write a single printf statement to display the following text: C:\My documents(GRW 2019)(A.B)

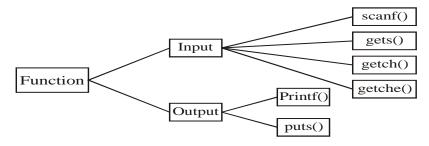

#### **INPUT:**

- The process of giving something to the computer is called **input.**
- The mostly input is given by the keyboard.
- The **standard input** is the input that is given by the standard input device keyboard.
- A program may need certain inputs from the user to execute.
- Following are some input functions in C language. {scanf(), gets(), getch(), getche()}

#### **OUTPUT:**

- The process of getting something from the computer is known as **Output.**
- The mostly output is display on monitor/ Display screen.
- The **standard output** is the output that is display on the screen.
- A program may need certain output function to show results.
- Following are some output function in C language. {printf(), puts()}

PRINTF() FUNCTION

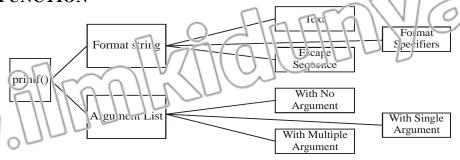

#### PRINTF();

- The printf() function is used to print output of the program on the monitor screen.
- The printf function can display text, constant and values of the variables in specific format
- The printf is pronounced as print-eff.

#### **Syntax without argument list:**

printf("Format String");

Syntax with argument list:

printf("Format String", argument\_list);

#### FORMAT STRING

- Format string is given in double quotes and also known as control string.
- Following are the parts of format string.
- **Text:** Any message to display on the screen.

#### INPUT/OUTPUT FUNCTIONS

- Format specifiers: Specify how the values of variables will be displayed.
- **Escape sequences:** Specify the format of the output.

#### ARGUMENT LIST

- The argument list consists of constants, variables or expression whose values are to be printed on the screen.
- Each argument in the list should be separated by con ma.
- The value of argument display according to the specifier.
- The argument list is **optional part** of function.
- With no argument.

printf (HELLC 2nd YEAR");

print? Enter Your Name");

Viin single argument.

printf("Your marks are %d",m);
printf("Your name is %s", name);

• With multiple arguments.

printf("Your marks are %d and grade is %C.", m, g);
printf("Your pay is %d and bonus is %d.", pay, bonus);

# MULTIPLE CHOICE QUESTIONS

- 1. **Printf**(\_) is a: (MTN 2021)
  - (A) local function

(B) user defined function

(C) keyword

- (D) built-in function
- 2. Which function is used to display output on screen in C- Language? (GRW 2018)
  - (a) scanf()

(b) printf()

(c) gets ()

- (d) print
- 3. Which of the following is used to output data in the program?

(RWP 2018,2022)

(a) printf()

(b) scanf()

(c) clrscr()

(d) putc()

4. The number of variable can be used in printf function.

(RWP 2018)

(a) One

(b) Two

(c) Three

(d) Many

- 5. The function printf() and scanf() can be accessed by including library.
  - (a) conio.h

(b) stdio.h

(c) math.h

(d) string.h

- 6. Which is not the input function in a language?
  - (a) getche()

(b) get()

(c) getch()

(d) gets()

# SHORT QUESTIONS

1. What is printf tunction and also write its syntax?

 $(LHR\ 2022)\ (DKG\ 2021)\ (K.B)$ 

The next runction is used to print the output of the program in specified format. It takes arguments a format string and an optional list of variables. The values of variables are displayed according to format specifier in the format string. The printf function can be access in a program by including stdio.h header file.

#### **Syntax:**

printf(format string);

printf(format string, var1, var2, var3,.....);

The format string is a character string and variables are optional.

#### 2. What is standard input?

(FSD 2021) (U.B)

**Ans:** A input which is given by the keyboard is called standard input.

Or

The **standard input** is the input that is given by the standard input device keyboard.

Write the names of input functions in C language.

(DKG 2021)(K.B)

**Ans:** Following are some input functions in C language.

• scanf(),

#### **INPUT/OUTPUT FUNCTIONS**

(U.B)

(U.B)

- gets(),
- getch(),
- getche()
- 3. Write a note standard output.

**Ans:** The **standard output** is the output that is display on the screen

4. Write the note on format string of a primif function.

Ans: Format string is given in double quotes and also known as control string.

Following are the parts of format string.

**Text:** Any message to display on the screen.

Format specifiers: Specify now the values of variables will be displayed.

Escape sequences: Specify the format of the output.

Write a single printf statement to display the following text: C:\My documents (GRW 2019)(A.B)

Ans: printf("C:\My documents");

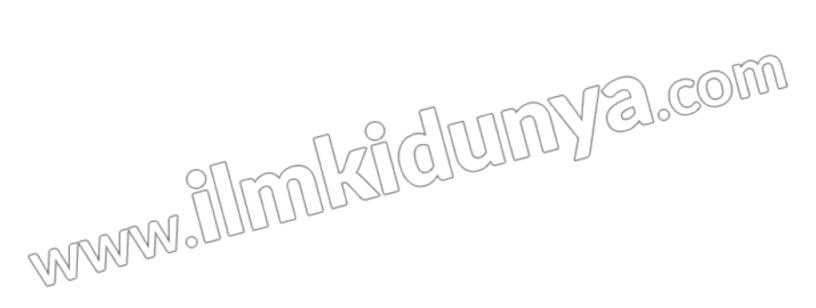

#### PREVIEW OF TODAY'S TOPICS

Format Specifier

# FORMAT SPECIFIER LONG QUESTION

1. What is format specifier? Explain different format specifier used in C language.

#### SHORT QUESTIONS

1. List four format specifier used in Clanguage?

(SWL 2021) (DGK 2021) (U.B)

2. What is format specifier?

(SWL 2022) (BWP 2022) (RWP 2022) (SGD 2018) (K.B)

3. Write C statement output two values in two floating point variables a & b.

(A.B) (SWL 2019)(A.B)

Write down the purpose of %c &%e format specifier. (SWL 2019)(A.B)

Format specifier specify the format according to which the value of a variable should be read and display on the screen.

Format specifiers are specified in the format string and always start with %symbol.

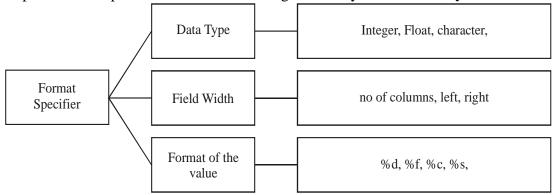

For different types of variables, different types of format specifiers are used.

A list of different format specifiers is given below:

| Symbol                                 | Data type                                     |
|----------------------------------------|-----------------------------------------------|
| %d                                     | int, short                                    |
| %f                                     | Float                                         |
| %lf                                    | Double                                        |
| %e                                     | float, double (Exponential Notation)          |
| % g                                    | floating point(%f or %d which ever is shorter |
| %c<br>%s                               | char<br>char string                           |
| \\\\\\\\\\\\\\\\\\\\\\\\\\\\\\\\\\\\\\ | insigned short, signed int                    |
| % X                                    | unsigned hexadecimal integers                 |
| %o                                     | unsigned octal integer                        |
| %i                                     | integers                                      |
| %ld                                    | long integer                                  |

## MULTIPLE CHOICE QUESTIONS

| 1. | · F | ormat | specified | İS | started | with | the sym | bol | : |
|----|-----|-------|-----------|----|---------|------|---------|-----|---|
|----|-----|-------|-----------|----|---------|------|---------|-----|---|

(FSD 2022) (BWP 2021)

(a) ?

MMM,

(b) %

(c) \

(d) \*

2. Which of the following format specifier is used for float data type? (DC

(DGK 2021)

3).COM

(a) %f

(b) %d

(c) % 8

(d) %c

3. The format specifier %c is used for.

(MTN 2021) (SGD 2018)

**INPUT/OUTPUT FUNCTIONS** 

(a) String

(b) Integer

(c) Character

- (d) Char
- 4. The format specifier used for string data type is:
  - (a) %

(b) %c

(c) %d

- (d) % f
- 5. Which of the following things are determined by format specifier?
  - **(a)** Da a Туре

(b) Field Width

(c) Format of the

(d) All of these

# SHORT QUESTIONS

List four format specifier used in C language?

(SWL 2021) (DGK 2021) (U.B)

J.COM

**Ans:** Following are the symbol for format specifier.

Value

| Symbol | Data type                            |
|--------|--------------------------------------|
| %d     | int, short                           |
| % f    | Float                                |
| %lf    | Double                               |
| %e     | float, double (Exponential Notation) |

2. What is format specifier?

(SWL 2022) (BWP 2022) (RWP 2022) (SGD 2018) (K.B)

**Ans: Format Specifier** 

Format specifier specify the format in which the value of a variable should be display on the screen. Format specifiers are specified in the format string and always start with % symbol.

For example:

Format specifier of int data type is %d and float data type is %f

3. Write C- statement output two values in two floating point variables a and b. (A.B)

**Ans:** printf("%f %f", a, b);

M. MARAN

4. Write down the purpose of %c &%e format specifier.

(SWL 2019)(A.B)

Ans: Following are the purpose is

%c format specifier is used to print character data type.

%e format specifier is used to print float and double data type with exponential notation

#### PREVIEW OF TODAY'S TOPICS

Field Width Specifier

# FIELD WIDEN SPECIFIER LOGO QUESTION

1. Write a detailed note on field width specifier

### SHORT QUESTIONS

1. What is a waru by field width specific?

(FSD 2021)(K.B)

2. How can you specify the field width specifier of integer?

(U.B)

How can you specify the field width for floating point number?

(U.B)

Give some examples of field width for floating point number:

(U.B)

#### FIELD WIDTH SPECIFIER:

The number of columns used to display a value on screen is referred to as field width. A field width specifier describes the number of columns that should be used to print a value.

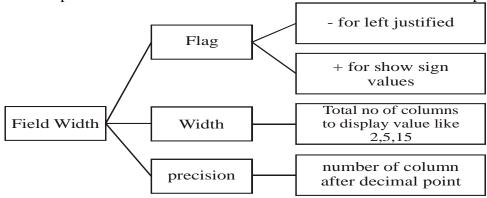

#### FIELD WIDTH FOR INTEGER:

To specify the field width of a integer value just add a number between % and d of the %d format specifier in the printf format string. This number specifies the field width.

#### For example

### **printf**("Area = %4d ", area);

The above statement indicates that four columns will be used to display the value of area. Suppose the value of area is 45. Two extra spaces will be added before the 45 on the screen to complete the length of 45.

#### The output of the above statement as follows

Area= $\square \square 45$ 

The symbol  $\square$  represent a blank space. The two digits are printed right justified preceded by two blank spaces.

The following table show how integer values are displayed using different format specifiers

| _ | դ Value 🏻 | —Format specifier | Displayed output |
|---|-----------|-------------------|------------------|
|   | 786       | %4d               | □786             |
| 1 | 786       | %1d               | 786              |
|   | 786       | %6d               | □□786            |
| ل | -786      | %2d               | -786             |

#### FIELD WIDTH FOR FLOATING POINT NUMBER:

- The format specification of floating point number we must specify both the total field width and the number of decimal places.
- ii. The total field width should be large enough to accommodate all digits before and after the decimal point. A zero is also printed before decimal point for a number that is smaller than zero. Total field width should include a space for the decimal point and for minus sign if the number is negative.
- iii. The general form for the format specifier for a floating point value will be % m.nf where m represents the total field width and n represents the desired number of decimal places. The following table show how floating values are displayed using different format specifiers:

| Value   | Format Specified | <b>Displayed Output</b> |
|---------|------------------|-------------------------|
| 3.14159 | %5.2f            | □3.14                   |
| .6789   | %4.2             | 0.69                    |

| -0.007  | %4.2f | -0.01 |
|---------|-------|-------|
| 3.14159 | %5.1f | □3.1  |

# MULTIPLE CHOICE QUESTIONS

The number of columns used to display a value on screen is referred. 1.

(a) Escape sequence

(b) Array (c) Structure (d) Field-vidth

If float a = .6789 and for nat specifier is 2. %4.2f the output will be.

(a) 0.67

(b) .67 (c) 78 (d) 0.68

The general form of field width specifier (format specifier) for a floating point value

(a) %m.nf

(b) m.n

(c) %f m.n

(d) %d

# SHORT QUESTIONS

What is meant by field width specifier?

(FSD 2021)(K.B)

EWP 2021)

Ans: The number of columns used to display a value on screen is referred to as field width. A field width specifier describes the number of columns that should be used to print a value.

2. How can you specify the field width specifier of integer?

To specify the field width of an integer value just add a number between % and d of the Ans: %d format specifier in the printf format string. This number specifies the field width.

For example

MMM.

printf("Area = %4d", area);

**Output:** Area =  $\Box 45$ 

3. How can you specify the field width for floating point number? (U.B)

The format specification of floating point number we must specify both the total field Ans: width and the number of decimal places.

The general form for the format specifier for a floating point value will be %m.nf where m represents the total field width and n represents the desired number of decimal places.

4. Give some examples of field width for floating point number:

The following table show how floating values are displayed using different format specifiers: Ans:

| Value   | Format Specifier | Displayed Output |
|---------|------------------|------------------|
| 3.14159 | %5.2f            | 12:14            |
| .6789   | %4.2             | 0.69             |
| -0.007  | % 4.2f           | -0.01            |
| 2 1/150 | % 5 1st          |                  |

.COM

#### PREVIEW OF TODAY'S TOPICS

#### **Escape Sequence**

# ESCAPE SEQUENCE LONG QUESTION

1. What is scape sequence? Explain any five with examples.

SHORT QUESTIONS

1. What is Escape sequence?

(SWL 2021) (BWP 2021) (K.B)

2. Write down the name of four escape sequences.

(BWP 2022) (MTN 2021)(U.B)

Write a program that display the following output using escape sequences characters.

(A.B)

- (i) The escape sequences are special characters used in format string of printf function in combination with **backslash** (\).
- (ii) The backslash is called **escape character**; it causes an escape from the normal interpretation of a string so that the next character is recognized as having a special meaning.

| Escape sequence | Purpose                                                           |  |
|-----------------|-------------------------------------------------------------------|--|
| \n              | New line                                                          |  |
| \t              | Tab                                                               |  |
| \b              | Back space                                                        |  |
| \r              | Carriage Return (Enter Key)                                       |  |
| \f              | Form feed                                                         |  |
| \',             | Single Quote                                                      |  |
| \''             | Double Quote                                                      |  |
| \\              | Backslash                                                         |  |
| \xdd            | ASCII code in hexadecimal notation (each digit represent a digit) |  |
| \ddd            | ASCII code in octal notation (each d represents a digit)          |  |

#### 1. \b: Backspace

This escape sequence is used to insert back pace in the cut put.

printf("Hello \b World");

Output:

HellWorld

2. \f: formfeed

This escape sequence is used to insert blank paper in the output.

For example:

printf("Hello \f World");

**Output:** 

HelloWorld

3. \n: newline

This escape sequence is used to insert new line in the output.

For example:

printf("Hello\n World");

**Output:** 

Hello

World

4. \r: carraigereturn

This escape sequence is used to move cursor to the beginning of the line in the output. For example:

printf("Hello \r World");

#### **Output:**

World

5. \t: Tab

This escape sequence is used to insert Tab in the output.

For example:

printf("Hello \t World");

**Output:** 

Hello world

# HOICE OUESTIONS

The Escape Sequence for backslash is: 1.

The escape sequence for new line:

(LHR 2021) (RWP 2019)

COM

(MTN 2021) (FSD 2021)

// (p)

Which escape sequence moves the cursor at the beginning of current line?

(a) \n

(b) \t

(c) \b

(d) \f

(b) \ b  $(d) \setminus t$ 

3. The escape sequence used to represent the carriage return.

(b) \t

(c) \n

(d) \r

4. Escape sequence always begins with a: (SGD 2019)

Which character signifies the beginning of an escape sequence?

(a) /

(b) \

(c) %

(d) f

5. The escape sequence which represents the horizontal tab?

(DGK 2021)

(c) \n

(b) \t (d) \r

The escape sequence which represents the back space? **6.** 

(GRW 2021)

Which escape sequence is used to erase a character left to the cursor position?

(SWL 2021)

(a) \b

(b) \t

(c) \n

(d) \r

# SHORT QUESTIONS

1. What is Escape sequence? (SWL 2021) (BWP 1021) (K.B)

Ans: The escape sequences are special characters used in format string of printf function in combination with backslash (\). The backslash is called escape character, it causes an escape from the normal interpretation of a string so that the next character is recognized as having a special meaning.

2. Write the name of Escape sequence? (Any Four).

(BWP 2022) (MTN 2021)(U.B)

Ans: Pollowing are the name and purpose of escape sequence.

| Estape sequence | Purpose                     |  |
|-----------------|-----------------------------|--|
| \n              | New line                    |  |
| \t              | Tab                         |  |
| \b              | Back space                  |  |
| \r              | Carriage Return (Enter Key) |  |
| \f              | Form feed                   |  |

Write a program that display the following output using escape sequences characters.

| Roll no | Name | Marks |
|---------|------|-------|
|         |      |       |
| 10      | Asim | 56    |
| 11      | Abid | 95    |

**Ans: Output:** 

#include<stdio.h> #include<conio.h>

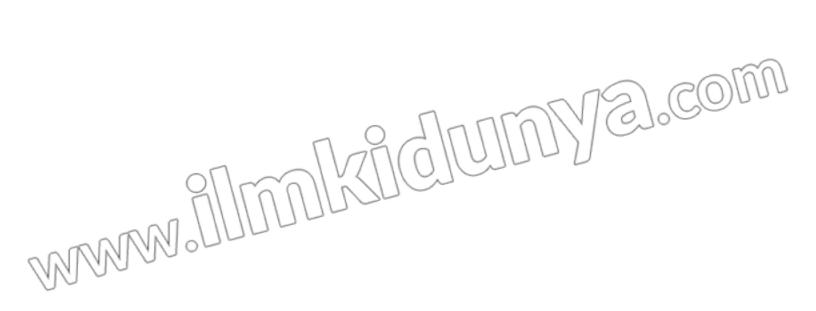

#### PREVIEW OF TODAY'S TOPICS

#### Scanf() Function & Character Input

# SCANF() FUNCTION & CHARACTER INPUT

1. Write a note on scanf() function vita or e example.

(BWP 2019)

#### SHORT QUESTIONS

1. Why & operator is used in scanif () function? (BWP 2021, 2022) (MTN 2021) (GRW 2017) (A.B.)

What is scarf() function.

(**K.B**)

What is format string in scanf foundation?

(SWL 2021) (U.B)

List 2 names of function used for character input.

(FSD 2021)(U.B)

6. Write the difference between getch() and getche() function.

(MTN 2022)(GRW 2021)

(LHR 2018) (U.B)

#### **SCANF FUNCTION:**

scanf function accept user input from the keyboard. The input is stored into a variable in a specified format. The scanf function is versatile as it is equally good for numeric as well as string input. The scanf function is defined in stdio.h header file. It takes as arguments a format string and a list of variables to hold the input values.

#### The syntax of scanf function is

scanf(format string, &var1, &var2, &var3,....);

#### **Format string:**

The format string of scanf consists of a list of format specifiers only, no other value or text can be specified in it

#### List of variables:

Variables name are used to store the value entered by the user. The scanf function requires address of the variable to store the input values into it. An ampersand character(&) is used before the variable name. In C & is actually the address of operator. The address of operator (&) tells the scanf function the address of the variable where the input is to store. If & is omitted the scanf will not be able to locate and store the value into the variable in memory and the program will find a garbage value in the variable.

#### Example #1:

Write a program to convert the distance in kilometers into meters.

#include<stdio.h>

#include<conio.h>

void main()

buble km, m;

printi("Enter the distance into kilometers : "); scanf(" %lf ", &km);

the 1000

m = km \* 1000;

printf("Distance in meters = %lf ", m);

getch();

#### **CHARACTER INPUT:**

There are many functions in C to accept character input. The scanf function can also be used for character input. But the scanf requires pressing the enter key at the end of input value. In some cases it is not desirable to input characters without pressing the enter key. For example in a game we might want a spaceship to move each time we pressed one of the arrow keys: it would be awkward to press the enter key each time we pressed an arrow key. we can use the getch and getche functions for this purpose. These are the part of conio library.

#### getch and getche functions:

The getch and getche functions are used for character input. The getch function does not echo the typed character while the getche function echo the typed character to the screen.

Both of these function do not accept any argument and there is no need to press enter key after typing the character. The header file conio.h is included in the program to use these functions.

```
Example:
```

```
Write a program that displays the ASCII code of the character typed by the use
#include<stdio.h>
```

#include<conio.h>

void main()

char ch

print("Enter a character: "); ch = getche();

printf("The ASCII code of %c is = %d", ch, ch);

#### **Output:**

Enter a character: A

The ASCII code of A is = A 65

# MULTIPLE CHOICE QUESTIONS

1. The function getche () is defined in. (SGD 2021)

(a) Stdio.h

(b) String.h

(c) Math.h

(d) Conio.h

2. The & symbol is scanf function indicate variable's

(GRW2021)

(a) address

(b) value

(c) format

(d) data type

**3.** In statement (FSD 2021)

(RWP 2018)

scanf ("%c", & km);

km is a(n):

(a) Integer variable

(b) Character variable

(c) Float variable

(d) String variable

4. The scanf () is a:

(b) User defined function

(c) Local function

(a) Built -in function

(d) Keyword

5. Which of the following function is used for character input:

(a) getch()

(t) getche()

(c) scanf()

(d) All of these

Which function is use to input data in C-language? 6.

(a) scanf()

(b) printf()

(c) sqrt()

(d) pow()

#### SHORT QUESTIONS

Why & operator is used in scanf ( ) function? (BWP 2021, 2022) (MTN 2021) (GRW 2017) (A.B)

An ampersand character (&) is used before the variable name. In C & is actually the address Ans: of operator. The address of operator (&) tells the scanf function the address of the variable where the input is to store. If & is omitted the scanf will not be able to locate and store the value into the variable in memory and the program will find a garbage value in the variable.

0900 000\$₫

®৺ **%**৺%**০**১৯%

The getch function is very handy in character manipulation. In contrast to the getch function which does not echo the character typed. This function do not accept any argument.

#### **INPUT/OUTPUT FUNCTIONS**

3. Write the difference between getch() and getche() function.

(MTN 2022) (GRW 2021) (LHR 2018) (U.B)

**Ans:** Following are the difference between getch() and getche() function.

| getch() function                                     | getche() function                                                                                                    |
|------------------------------------------------------|----------------------------------------------------------------------------------------------------|
| The getch functions are used for character input.    | The getche functions are used for character input.                                                                     |
| The getch function does not echo the typed character | while the gelche function echo the typed character to the screen.                                                      |
| argument and there is no need to press               | getche() function do not accept any argument and<br>there is no need to press enter key after typing the<br>character. |
| getch() function is declared in conio.h header file. | getche() function is declared in conio.h header file.                                                                  |

#### 4. What is format string in scanf foundation?

(SWL 2021) (U.B)

**Ans:** The scanf function takes as arguments a format string and a list of variables to hold the input values.

The syntax of scanf function is: scanf(format string, &var1, &var2, &var3,....);

#### 5. List 2 names of function used for character input.

(FSD 2021)(U.B)

**Ans:** there are two type of function for character input.

- Getch function
- Getche function

#### 6. What is scanf () function?

(K.B)

**Ans:** scanf function accept user input from the keyboard. The input is stored into a variable in a specified format. The scanf function is versatile as it is equally good for numeric as well as string input. The scanf function is defined in stdio.h header file.

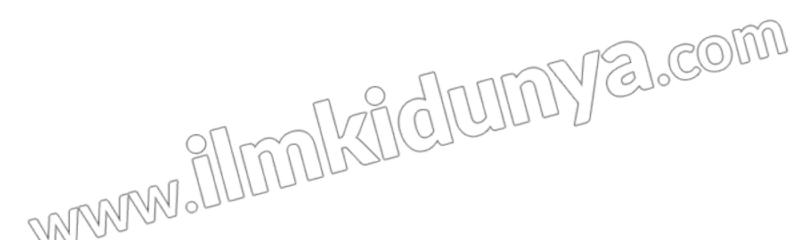

# STUDENTS LEARNING OBJECTIVES (SLOs)

| MULTIPLE CHOICE QUESTIONS |                                                       |                              |  |  |  |
|---------------------------|-------------------------------------------------------|------------------------------|--|--|--|
| Knowledge Based Questions |                                                       |                              |  |  |  |
| (i)                       | The function printf and scanf can be access           | sed by including library:    |  |  |  |
|                           | (a) conio.h                                           | (b) stdie.h                  |  |  |  |
|                           | (c) math h                                            | (ď) string.h                 |  |  |  |
| (ii)                      | The symbol & before the variable name re              | epresent.                    |  |  |  |
|                           | (2) Value                                             | (b) Address                  |  |  |  |
| M                         | (c) Data type                                         | (d) None of these            |  |  |  |
| (iii)                     | Format specifier is used in:                          |                              |  |  |  |
| ` /                       | (a) Loop                                              | (b) Constant                 |  |  |  |
|                           | (c) Format string                                     | (d) None of these            |  |  |  |
| (iv)                      | The number of columns used to display a               | value on screen is referred. |  |  |  |
|                           | (a) Escape sequence                                   | (b) Array                    |  |  |  |
|                           | (c) Structure                                         | (d) Field-width              |  |  |  |
| ( <b>v</b> )              | Which function does not echo the character            | er typed?                    |  |  |  |
|                           | (a) getch                                             | (b) getche                   |  |  |  |
|                           | (c) scanf                                             | (d) getc                     |  |  |  |
| <u>Under</u>              | standing Based Questions                              |                              |  |  |  |
| <b>(i)</b>                | The number of variables can be used in pa             | rintf function.              |  |  |  |
|                           | (a) One                                               | (b) Two                      |  |  |  |
|                           | (c) Three                                             | (d) Many                     |  |  |  |
| (ii)                      | Which of the following format specifier is            | used for float data type?    |  |  |  |
|                           | (a) %f                                                | (b) %d                       |  |  |  |
|                           | (c) %g                                                | (d) %c                       |  |  |  |
| (iii)                     | The escape sequence for form feed is:                 |                              |  |  |  |
|                           | (a) $f$                                               | (b) \fo                      |  |  |  |
|                           | (c) \f                                                | (d) \d                       |  |  |  |
| (iv)                      | The functions that are very handy in char             |                              |  |  |  |
|                           | (a) printf                                            | (b) getch                    |  |  |  |
|                           | (c) getche                                            | (d) Both (b) & (c)           |  |  |  |
| <b>(v)</b>                | Which of the following is not valid escape            |                              |  |  |  |
|                           |                                                       | (b) \v \ \ \ ( \oldows\)     |  |  |  |
| A 10                      | (c) \y                                                | (d)/h                        |  |  |  |
|                           | cation Based Questions                                |                              |  |  |  |
| <b>(i)</b>                | The ampers and used in scanf() function is            | ~                            |  |  |  |
|                           | (a) Address indicator                                 | (b) Cell address             |  |  |  |
| <b>(88</b> )              | (c) Con ro'                                           | (d) Program                  |  |  |  |
| (ii)                      | If float $\sqrt{a} = .6789$ and format specifier is % |                              |  |  |  |
| MM,                       | (2) 0 67                                              | (b) .67                      |  |  |  |
| 00                        | (c) 78                                                | (d) 0.68                     |  |  |  |
| (iii)                     | What will be the output of the following p            |                              |  |  |  |
|                           | (a) 5.555                                             | (b) 5.55                     |  |  |  |
| (• )                      | (c) 5.56                                              | (d) 5.00                     |  |  |  |
| (iv)                      | The ASCII code for escape key is:                     | (L) 20                       |  |  |  |
|                           | (a) 27<br>(a) 20                                      | (b) 28<br>(d) 20             |  |  |  |
| (**)                      | (c) 29 Which of the following function is used to     | (d) 30                       |  |  |  |
| ( <b>v</b> )              | Which of the following function is used to            | 1 0                          |  |  |  |
|                           | (a) printf                                            | (b) Getch                    |  |  |  |

# SHORT QUESTIONS

(d) Scanf

#### **Knowledge Based Questions**

(c) Getche

Q.1 What is printf() function.

Ans: Printf

The printf function is used to print the output of the program in specified format. It takes

arguments a format string and an optional list of variables. The values of variables are displayed according to format specifier in the format string. The printf function can be access in a program by including stdio.h header file.

#### Q.2 What is format specifier?

(SWL 2022) (RWP 2022) (RWP 2012)

**Ans: Format Specifier** 

Format specifier specify the format in which the value of a variable should be display on the screen. Format specifiers are specified in the format string and always start with % symbol.

#### Q.3 What is scanf() function.

Ans: scanf() function

scarf function accept user input from the keyboard. The input is stored into a variable in a specified format. The scanf function is versatile as it is equally good for numeric as well as string input. The scanf function is defined in stdio.h header file.

**Q.4** Write the syntax of printf() function.

Ans: The syntax of printf function is

- printf(format string);
- printf(format string, var1, var2, var3,.....);
- The format string is a character string and variables are optional.

#### Q.5 Write the syntax of scanf() function.

**Ans:** The scanf function takes as arguments a format string and a list of variables to hold the input values.

The syntax of scanf function is scanf(format string, &var1, &var2, &var3,....);

#### Q.6 Define standard input & output?

(FSD 2021) (DGK 2021)

**Ans:** In C, the standard input/output library provides functions to perform input and output operations. By standard input and output, we mean the keyboard and monitor respectively. In C, these input/output operations are performed by two standard input/output functions, these are printf() nad scanf(). These functions can be accessed by including the standard input/output library (stdio.h) in the program.

#### **Understanding Based Ouestions**

#### Q.1 List four format specifiers used in C language?

Ans:

| ur format sp | cemers used m | C language.                       | ~~~         |
|--------------|---------------|-----------------------------------|-------------|
| Sy           | mbol          | Data type                         | (A) (A) (A) |
|              | %d            | int, short                        | 120         |
|              | %f            | float                             | 1000        |
| (            | %lf           | double                            |             |
|              | %e            | firat, double (Expenential Notati | on)         |

#### Q.2 How can you specify the field specifier of integer?

Ans: To specify the field width of an integer value just add a number between % and d of the % of format specifier in the printf format string. This number specifies the field width.

Example

```
int area = 45;
printf("Area = %4d ", area);
```

Ans: Output:

Area= $\Box\Box45$ 

#### Q.3 Write the difference between getch and getche function.

(MTN 2022)

**Ans:** The getch and getche functions are used for character input. The getch function does not echo the typed character while the getche function echo the typed character to the screen. Both of these function do not accept any argument and there is no need to press enter key after typing the character. The header file conio.h is included in the program to use these functions.

#### Q.4 Correct the following statement.

printf(Hello World);

**Ans:** printf("Hello World");

Q.5 printf("C programming is \t easy");

**Ans:** C programming is easy

#### Q.6 What is the output of the following code?

float avg= 98.20; printf("Average = %5.2f", avg);

Ans: Average = 98.20

#### **Application Based Questions**

Q.1 Write 2 program that calculate and print the area of a square.

```
Ans: Program

#include <s dip.h>

#include <ccnip.h>

void main()

(
int height, width, area;
clrscr();
```

height = 5; width = 6;

area = height \* width;
printf(" Area of square is = %d ", area);
getch();

#### **Output:**

 $\overline{\text{Area of square is }}=30$ 

#### Q.2 Give some examples for field width for integer number:

**Ans:** The following table show how different integer values are displayed using different format specifiers:

| Value | Format specifier | Displayed output |  |  |
|-------|------------------|------------------|--|--|
| 786   | %4d              | □786             |  |  |
| 786   | %1d              | 786              |  |  |
| 786   | %6d              | □□1786           |  |  |
| -786  | %2d              | -786             |  |  |

#### Q.3 Trace the output

```
void main()
{
char w1, w2, w3;
w1='A';
w2='B';
w3='C':
printf("0'6c 6c w3", w1,v)}
```

Ans: A b w3

Ans:

4 Trace error in following code.

```
void main();
{
Printf(OK)
}
```

E].COM